# **THE UNIVERSITY OF AUCKLAND**

### **SEMESTER TWO, 2018 Campus: City**

### **COMPUTER SCIENCE POSSIBLE SOLUTIONS**

**Principles of Programming**

**(Time Allowed: TWO hours)**

### **NOTE:**

You must answer **all** questions in this exam.

**No** calculators are permitted.

Answer in the space provided in this booklet.

There is space at the back for answers which overflow the allotted space.

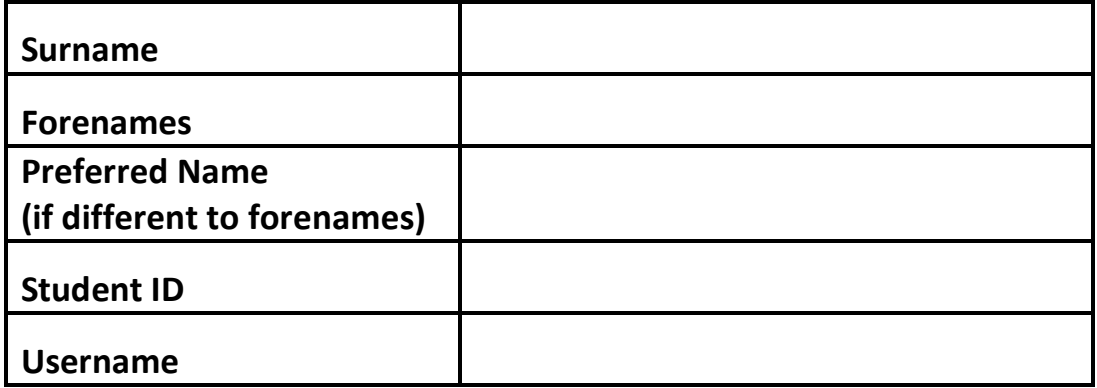

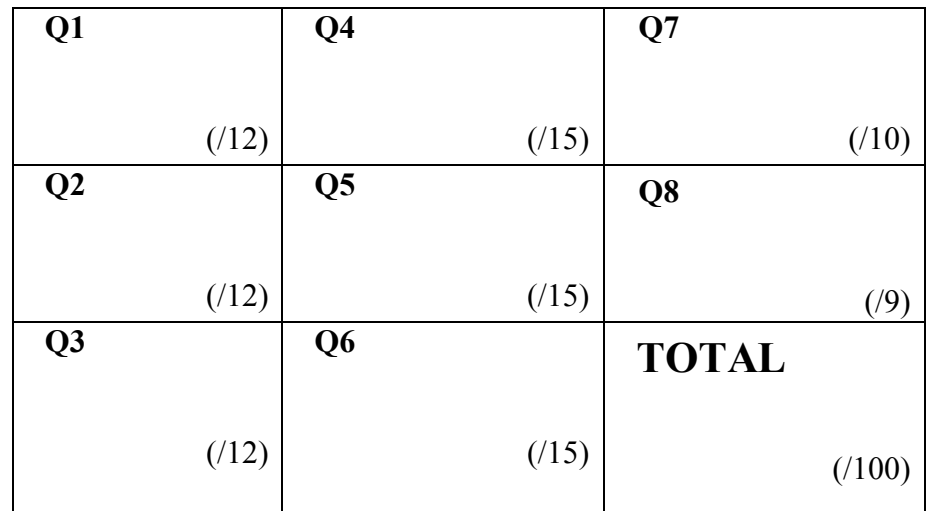

### **Question 1 (12 marks)**

a) Complete the output produced by the following code.

 $a = 5$  // 3 + 6 % 8  $b = 5.7$  // 3 + 16 % 4 print("a:", a, "b:", b)

a: **7** b: **1.0**

(2 marks)

b) Complete the output produced by the following code.

result = 21 // 4 \*\* 2 - 1 + 16 / 5 \* 3 // 2 - 1 print("Result:", result)

Result: **3.0**

(2 marks)

c) Complete the output produced by the following code.

```
phrase = "How lovely."
bits_of_string = (phrase[-2] + "-" + phrase[2:5] +"-" + phrase[4: : 2])
print("Output:", bits_of_string)
```
Output: **y-w l-lvl.**

(2 marks)

d) Assume the variable, value, has been initialised to an integer value. Write a boolean expression which tests if value is an odd number which is exactly divisible by 9.

**value % 2 == 1 and value % 9 == 0**

e) Give the output produced when the following main() function is executed.

```
def main():
     do_ifs(52, 50)
def do_ifs(num1, num2):
    if num1 < num2 and num2 < 60:
        print("A", end = " ")
        if num2 % 2 == 0:
            print("B", end = " ")
        elif num2 % 3 == 0:print("C", end = "")
        print("D", end = "")
     else:
         if num1 > 50 or num2 < 50:
            print("E", end = "")
        if num2 8 2 == 1:
            print("F", end = " ")
        print("G'', end = "")
    print("H")
```

```
 E G H
```
(2 marks)

f) In the docstring of the get\_result() function below, add a short description (fifteen words or less) of the function.

```
def get result(number, list of numbers):
  """
```

```
Returns the value from the list_of_numbers 
parameter which is closest to the number 
parameter.
\overline{...}(2 marks)
result number = list of numbers[0]
smallest_difference = abs(result_number - number)
for value in list of numbers:
     diff = abs(value - number)if diff < smallest_difference:
          smallest difference = diff
          result number = value
return result_number
```
### **Question 2 (12 marks)**

a) Using a while loop, complete the code below so that the phrase 'Do it again!' is printed 100 times.

```
count = 0
 while count < 100:
      print('Do it again!')
      count = count + 1
```
(2 marks)

b) Complete the get user number() function below which continuously prompts the user for a positive odd number less than 10 until the number entered by the user satisfies this requirement. You can assume that the user will only enter a whole number. As soon as the user enters a positive odd number less than 10, the function returns the number. Below are two example outputs produced using the completed program. In the examples the user input is shown in a bigger font and in bold.

```
Enter a positive odd number less than 10: -3
Enter a positive odd number less than 10: 25
Enter a positive odd number less than 10: 9
User number: 9
```
Enter a positive odd number less than 10: **7** User number: 7

```
def main():
```
 $number = get user number()$ print("User number:", number)

```
def get user number():
```

```
prompt = "Enter a positive odd number less than 10: "
user number = int(input(prompt))while user number % 2 != 1 or user number < 1 or user_number > 9:
    user number = int(input(prompt))return user_number
```
(4 marks)

main()

c) Using a for … in loop, complete the code below so that the phrase 'Do it again!' is printed 100 times.

```
 for count in range(100):
       print('Do it again!')
```
(2 marks)

d) Complete the output produced by the following code.

```
count a = 0count b = 0count c = 0for num1 in range(6):
    count a += 1 for num2 in range(3):
        count b += 1
    count c += 1
print("A:", count_a, "B:", count_b, "C:", count_c)
```
A: **6** B: **18** C: **6** 

(2 marks)

e) Complete the output produced by the following code.

```
count a = 0count b = 0count c = 0for numl in range(2, 5):
    count a += 1 for num2 in range(num1):
       count b += 1
count c += 1
print("A:", count a, "B:", count b, "C:", count c)
```
A: **3** B: **9** C: **1**

### **Question 3 (12 marks)**

- a) Complete the capitalise letter() function which is passed two parameters: a string (word) and an integer  $\overline{$ (index). The function returns the word all in lowercase characters except for the letter at the index given by the index parameter. For example, executing the following program with the completed function prints:
	- 1. bloSsom
	- 2. cArrot
	- 3. Dog

**Note:** you may assume that the index parameter value is always less than the length of the word parameter.

```
def main():
  result = capitalise letter("BLOSSOM", 3)
  print("1.", result)
  print("2.", capitalise letter("carrOT", 1))
  print("3.", capitalise letter("dog", 0))
```
def capitalise\_letter(word, index):

```
word = word.lower()
letter = word[index]
letter = letter.upper()
return word[:index] + letter + word[index + 1:]
```
(6 marks)

main()

b) The following program firstly prompts the user for a number between 5 and 20 using the prompt variable defined in the main() function, then the program calculates the cost of the number of items entered by the user, and finally the program displays the details of the transaction (number of items, cost per item, handling cost and the final price rounded to the closest whole dollar).

All the functions for this program have already been defined. You are required to complete the main() function of the program by adding **THREE** lines of code, with each line making a call to one of the three defined functions. Below are two example outputs produced using the completed program (the user input in the examples is shown in a larger bold font).

```
Enter number (5 - 20): 6
Items: 6 Cost per item: $4.25
Handling cost: $5
Total $30 Enter number (5 - 20): 10
                   Items: 10 Cost per item: $4.25
                   Handling cost: $5
                   Total $48
```
def main():

```
handling cost = 5cost per item = 4.25prompt = "Enter number (5 - 20)"
num_items = get_number(prompt)
total_cost = get_cost(num_items, 
                  cost_per_item, handling_cost)
display_details(num_items, cost_per_item, 
                     handling_cost, total_cost)
```

```
def qet number(prompt):
    return int(input(prompt + ": "))def get cost(number, cost per unit, handling cost):
    total cost = number * cost per unit + handling cost
    return round(total cost)
def display details(items, cost each, handling cost, final price):
     print()
    print("Items:", items, " Cost per item: \frac{1}{7}", cost each, sep="")
    print("Handling cost: $", handling cost, sep="")
```

```
print("Total $", final price, sep="")
```

```
main()
```
(6 marks)

# **Question 4 (15 marks)**

The following program reads a numbered list of players and id numbers from the input file, "Players1.txt", removes some of the players from the list and writes a **sorted** numbered list of players and id numbers to the output file, "Players2.txt".

- The input file contains a numbered list of players' names, each followed by an id number, each player on a separate line.
- The output file displays a **sorted** numbered list of names and id numbers.

Below is an example of a "Players1.txt" file (on the left) and the corresponding "Players2.txt" file (on the right) produced by the completed program:

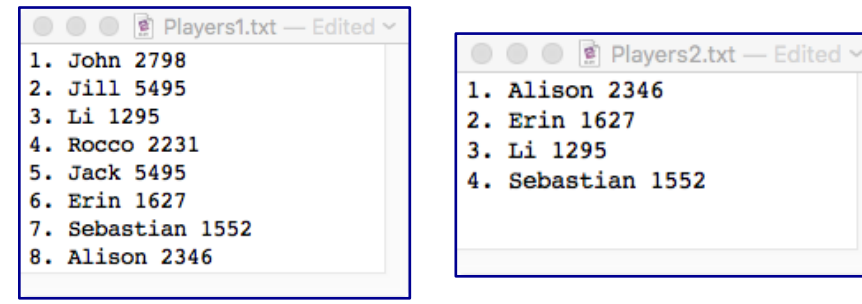

- a) Complete the get players list() function which is passed one parameter, the name of a file which contains a numbered list of players and id numbers, one player's information per line. This function returns a list of each line of the input file (a list of strings). Each element of the returned list should not contain a newline character.
- b) Complete the get updated players list() function which is passed two lists of strings as parameters:
	- a list of strings where each element of the list is made up of a number followed by a dot and a space, followed by a player name, a space, and finally, an id number, e.g., "5. Jack 5495".
	- a list of id numbers (strings).

The function returns a **new** list of strings containing all the elements from the first parameter list except for those elements which have an id number listed in the second parameter list.

- c) Complete the remove\_numbering() function which is passed a list of strings as a parameter: each string in the parameter list starts with a number, followed by a dot and a space, e.g., "5. Jack 5495".. This function removes the number, the dot and the space from the beginning of each string element of the parameter list.
- d) Complete the write\_to\_file() function which has two parameters: the name of a file and a list of strings. Each element of the list is made up of a player name, followed by a space and an id number, e.g., "Jack 5495".. This function first sorts the list and then writes a **numbered** list of the players followed by a space and their id number to the file, each player on a new line (see the example output file above on the right):

```
def main():
```

```
ids to remove = ["5495", "2231", "5495", "2798"]players = get_players_list("01_Players1.txt")
players = get updated players list(players, ids to remove)
remove numbering(players)
write to file("01 Players2.txt", players)
```

```
def get players list(filename):
```

```
file in = open(filename, "r")contents = file_in.read()
file_in.close()
players_list = contents.split("\n")
return players_list
```
def get updated\_players\_list(players\_list, ids\_to\_remove):

```
players_list2 = []
for current_player in players_list:
     split_line = current_player.split()
    id = split line[2] if id not in ids_to_remove:
         players_list2.append(current_player)
return players_list2
```
def remove numbering(players list):

```
for index in range(len(players_list)):
     current_player = players_list[index]
     split_line = current_player.split()
    to_{\text{keep}} = \text{split\_line}[1] + " " +split_line[2]
     players_list[index] = to_keep
```
def write to file(filename, players list):

```
file out = open(filename, "w")players_list.sort()
number = 1
for name in players_list:
    \text{Line of info} = \text{str}(\text{number}) + ". "+ \text{name} + "\text{n"} file_out.write(line_of_info)
     number += 1
file_out.close()
```
main()

(15 marks)

### **Question 5 (15 marks)**

a) In the boxes below, show each element of a list after the following code has been executed. Use as many of the boxes as you need.

```
a list = [5, 7, 5, 14]a<sup>1ist</sup> = a<sup>1ist</sup> + [11]a list.insert(2, 3)
value = a list.pop(0)
a_list.append(value)
a_list.append(len(a_list))
         7 3 5 14 11 5 6\overline{2}\overline{3}\overline{4}6
     \mathbf 0\mathbf{1}5
                                                                         7
                                                                    (4 marks)
```
b) Complete the output produced by the following code.

```
numbers = [5, 7, 8, 3, 2]
value1 = max(numbers)value2 = min(numbers)result1 = []result2 = []
for num in numbers:
  result1.append(value1 - num)
  result2.append(num - value2)
print("Result1:", result1)
print()
print("Result2:", result2)
```

```
Result1: [3, 1, 0, 5, 6]
Result2: [3, 5, 6, 1, 0]
```
(4 marks)

c) Complete the get special average() function which is passed a list of integers as a parameter. The function calculates and returns the average of the parameter list of integers, excluding the largest and smallest values in the list. The average which is returned by the function is rounded to one decimal place. For example, executing the following main() function using the completed get special average() function gives the output:

Result: 4.5

**Note:** you may assume that the parameter list always contains at least three elements.

```
def main():
   a list = [5, 7, -8, 5, 14, 1]print("Result:", get special average(a list))
```
def get special average(nums list):

```
smallest = min(nums_list)
largest = max(nums_list)
length = len(nums_list) - 2
total = sum(nums_list) - smallest – largest
return round(total / length, 1)
```
(7 marks)

main()

### **Question 6 (15 marks)**

a) Complete the following code which sorts all the lists corresponding to the keys in the a dict dictionary. The output of the completed code is:

```
AFTER: {'BC618': [19, 45, 65, 98], 'BC235': [38, 39, 56], 
        'BC345': [25, 34, 62, 87]}
```

```
a dict = {'BC345': [34, 25, 87, 62],
         'BC618': [98, 65, 19, 45], 
         'BC235': [56, 39, 38] }
for key, value in a_dict.items():
     value.sort()
print("AFTER:", a_dict)
```
(4 marks)

b) Give the output produced when the following main() function is executed:

```
def main():
    \text{total} = 0index = 0a dict = \{ "S": 5, "C": 2, "D": 3, "A": 2, "E": 8\} codes = "984351AXBCDST"
     for key in a_dict:
         if key in codes and str(a_dict[key]) in codes:
             print(key, "-", a_dict[key])
            total = total + int(codes[index])index = index + 1 print("Total:", total)
```

```
S - 5
D - 3Total: 17
```
(4 marks)

c) Complete the add\_dict2\_values() function which is passed two dict objects as parameters, dict1 and dict2. Both parameter dictionaries have a single character as the keys and a list of integers as the corresponding values. The function looks at the lists corresponding to the same key in both dictionaries. For any key which is the same in both dictionaries, then any integer in the corresponding list of dict2 which is not already in the corresponding list of dict1 is added to the dict1 corresponding list. All the corresponding lists of dict1 are kept in **sorted** order.

For example, executing the following main() function with the completed function gives the output:

```
A: [1, 2, 3, 5]
  B: [1, 2, 4, 7, 8]
  X: [0, 9]
  N: [3, 8]
def main():
  dict1 = {"A":[1,2,3,5], "B":[1,2,8], "X":[0,9], "N":[8]}
  dict2 = \{ "A": [5], "B": [2, 4, 7], "T": [5, 6], "N": [3, 8] \}add dict2 values(dict1, dict2)
  for key in dict1:
        print(key, ": ", dictl[key], sep = "")
```

```
def add dict2 values(dict1, dict2):
```

```
for key, value_list1 in dict1.items():
     if key in dict2:
         value_list2 = dict2[key]
         for value in value_list2:
             if value not in value_list1: 
                  value_list1.append(value)
     value_list1.sort()
```
main()

(7 marks)

## **Question 7 (10 marks)**

Both parts of this question refer to the following program:

```
from tkinter import *
def draw pattern(a canvas, size):
    top = sizeindent_list = [size * 3, size * 2, size]pattern dict = \{0: [2, 4, 3, 1], 1: [3, 2, 1, 4], 
                     2: [1, 1, 3, 4]
 }
     sorted_keys = list(pattern_dict.keys())
     sorted_keys.sort()
     for key in sorted_keys:
        list of shapes = pattern dict[key]
        left = indent list[key]
        for shape in list of shapes:
            if shape == 1:
                a canvas.create rectangle(left, top,
                              left + size, top + sizeelif shape == 2:a canvas.create line(left, top + size,
                              left + size, top + size)
            elif shape == 3:a canvas.create oval(left, top, left + size,
                             top + size, fill='black')
             else:
                a canvas.create line(left, top, left + size,
                             top + size)
            left = left + sizetop = top + size * 2def main():
  root = Tk()root.title("A Canvas")
  root.geometry("130x75+10+10")
  a canvas = Canvas(root, bg="white")
  a canvas.pack(fill=BOTH, expand=1) #Canvas fills whole window
  draw pattern(a canvas, 10)
  root.mainloop()
main()
```
a) In the above program, how many rows of shapes are drawn?

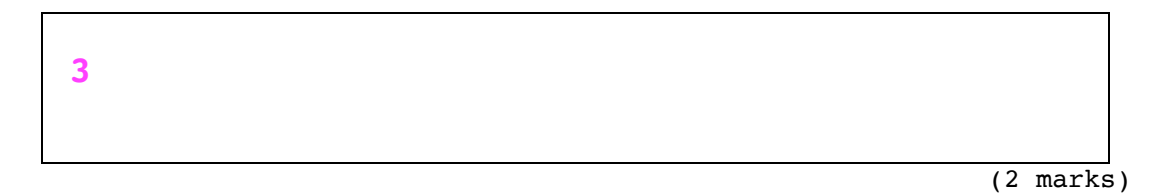

b) As accurately as possible, in the window below, show what is drawn by the above program. Grid lines have been drawn in the window to help you. The gap between adjacent gridlines is 10 pixels.

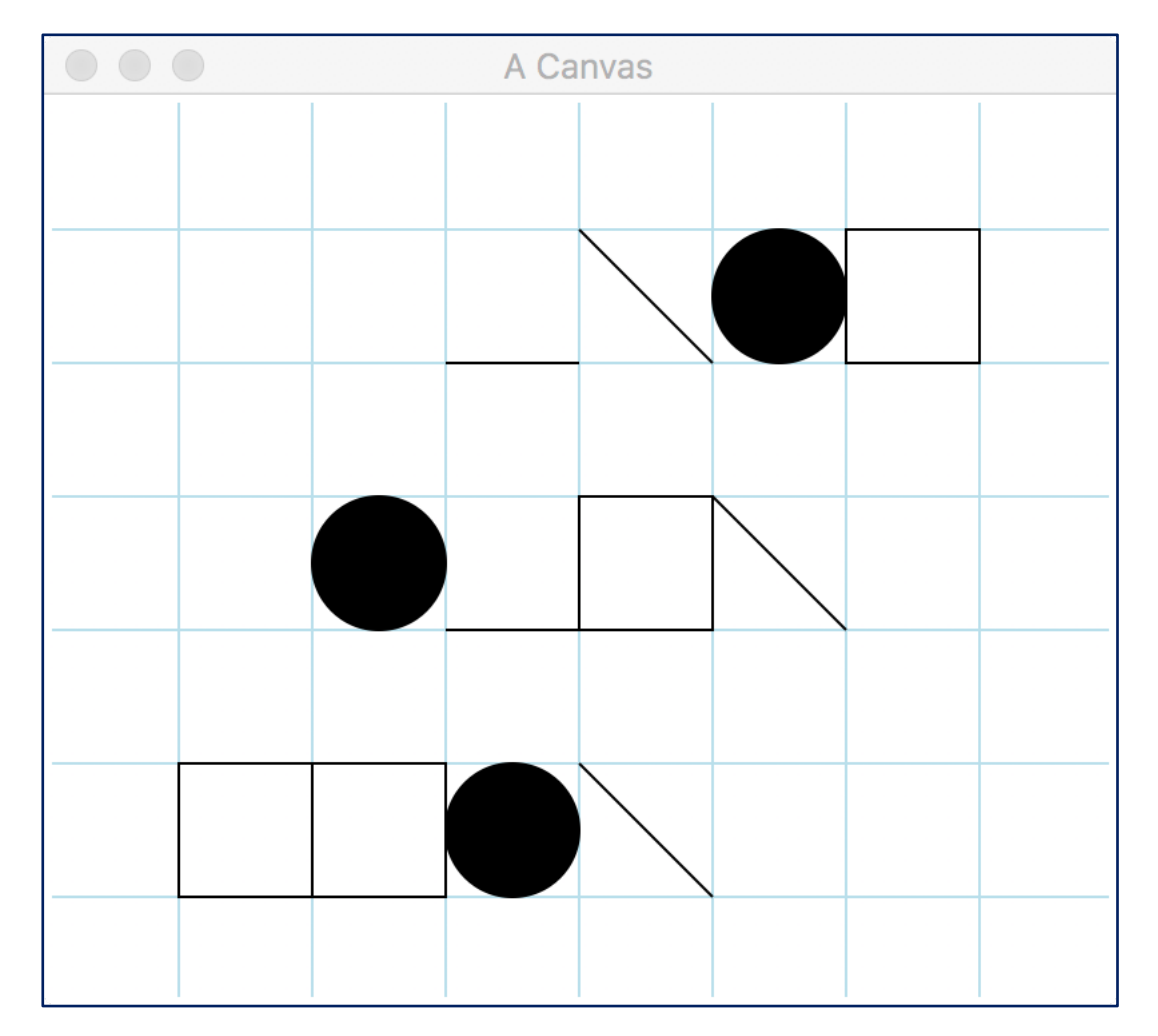

(8 marks)

### **Question 8 (9 marks)**

a) Complete the output produced when the following main() function is executed.

```
def main():
    a list = [4, 7] fiddle1(a_list)
     print("a_list:", a_list)
def fiddle1(list1):
  extra elements = [4, 6, 7, 1]list2 = list1for element in extra elements:
     if element not in list1:
         list2.append(element)
```
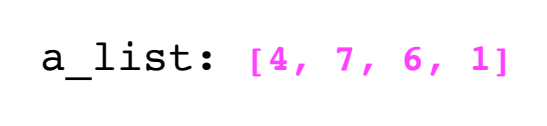

(2 marks)

b) Complete the output produced when the following main() function is executed.

```
def main():
    a_{\text{list}} = [3, 7, 6] fiddle2(a_list)
     print("a_list:", a_list)
def fiddle2(list1):
    list2 = [1, 3]list1 = list2for i in range(len(list1) - 1, -1, -1):
         list2.append(list1[i])
```
a\_list: **[3, 7, 6]**

c) Given the following code, what is the type of each of the three Python objects (object1, object2 and object3)?

```
a string = "Hopscotch"
a dict = \{2: "A", 5: "CC", 9: "X"\}a list = [4, a \text{ dict}[2], "st"]object1 = (a_list[2], a_string[-3])object2 = a_string.find(a_list[2])object3 = a_{list[1]} * 3 object1 is of type: tuple
```
 object2 is of type: **int** object3 is of type: **str**

(3 marks)

d) In the docstring of the do\_a\_check() function below, add ONE doctest which does not fail.

```
def do a check(value1, value2):
   """Checks the parameter values
```

```
>>> do_a_check(2, 4)
True
```

```
\cdots "
  number1 = value1 + value2number2 = value1 * value2return number1 < number2
import doctest
doctest.testmod()
```